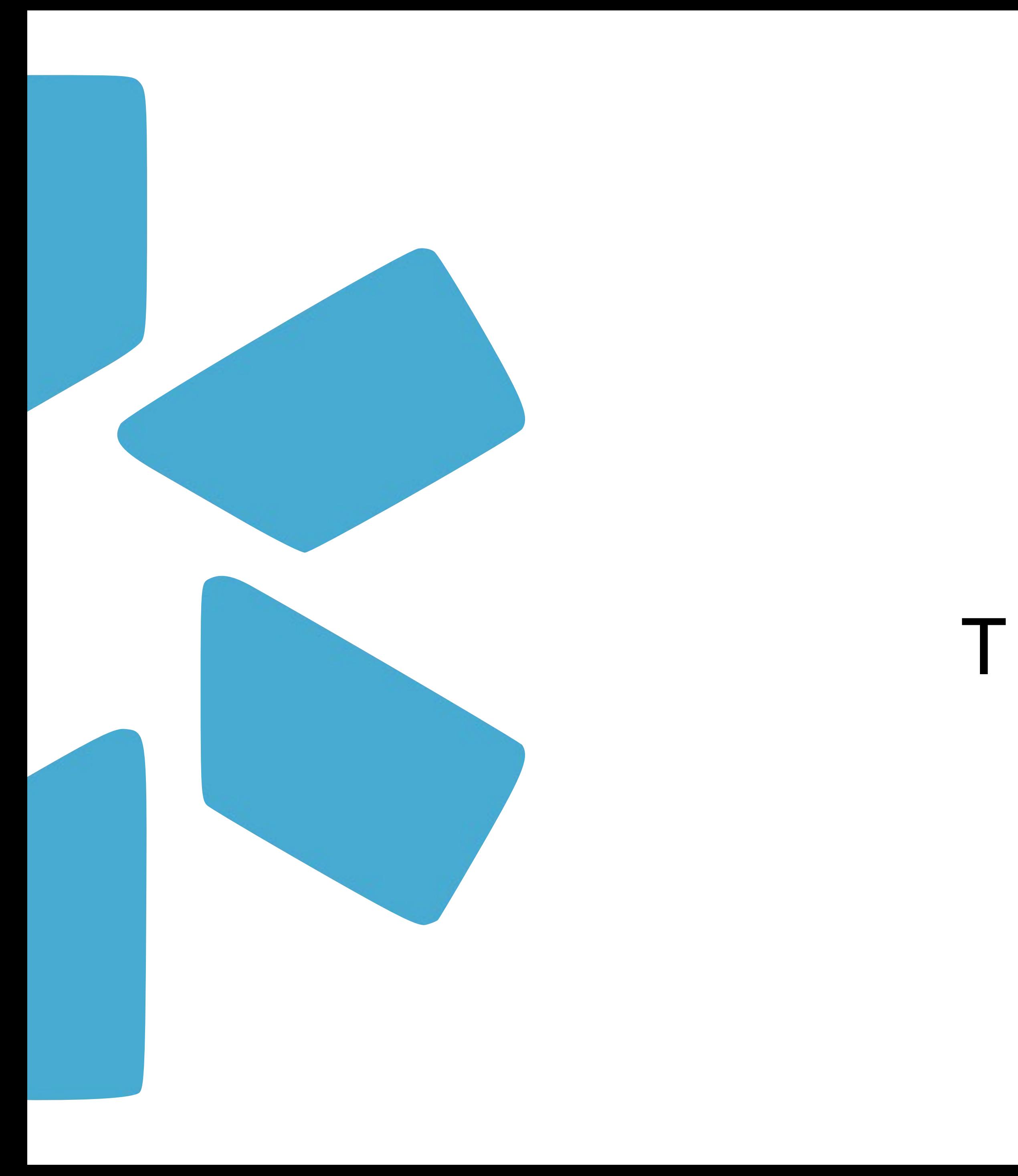

## TIP GUIDE : LOGINS **OneView®**

Use the Logins tab to store sensitive credentials like CAQH passwords. Logins are available to all coordinators on your team. Providers can only see logins that they own (including logins you create for the provider).

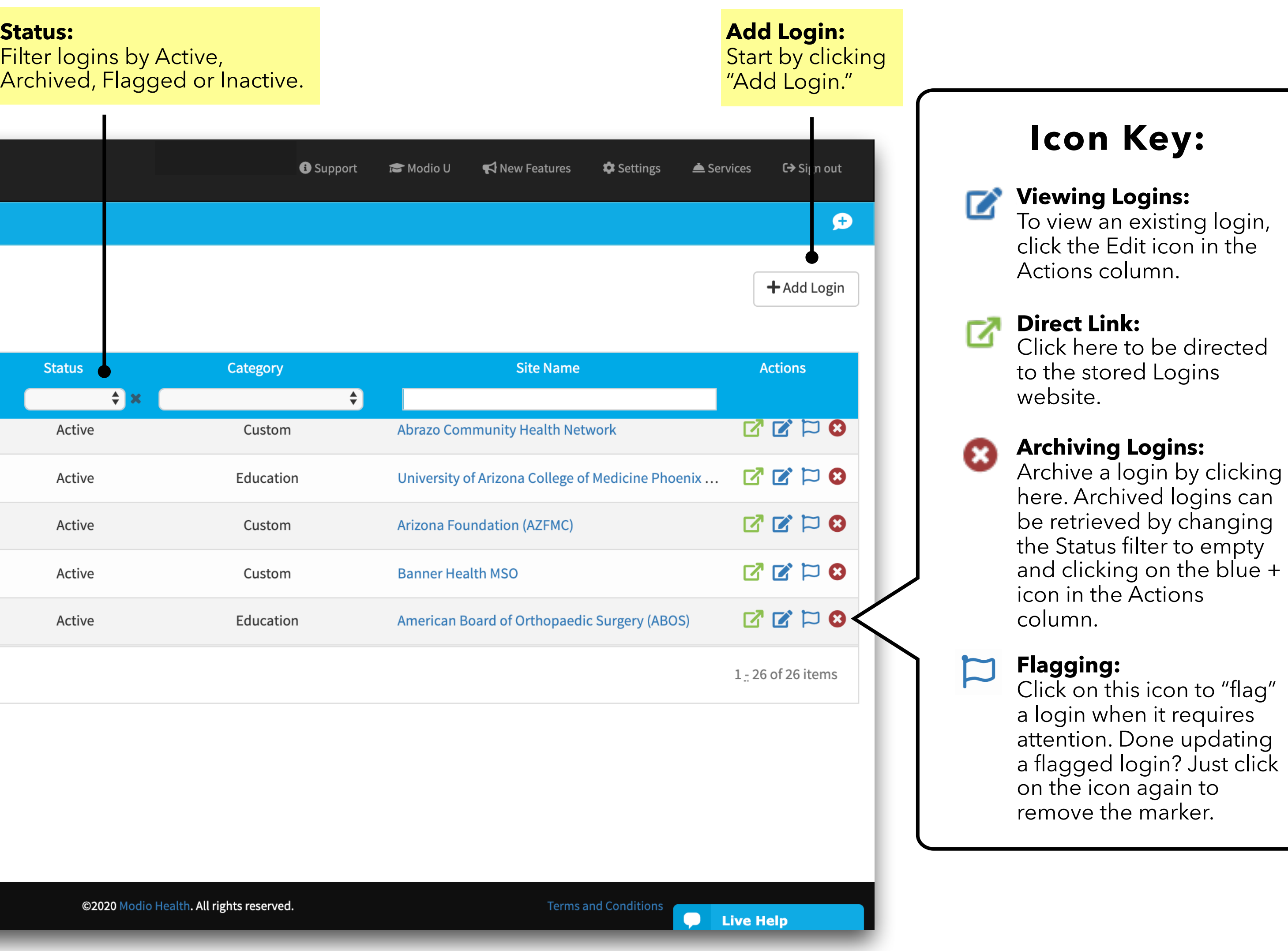

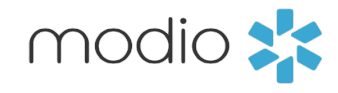

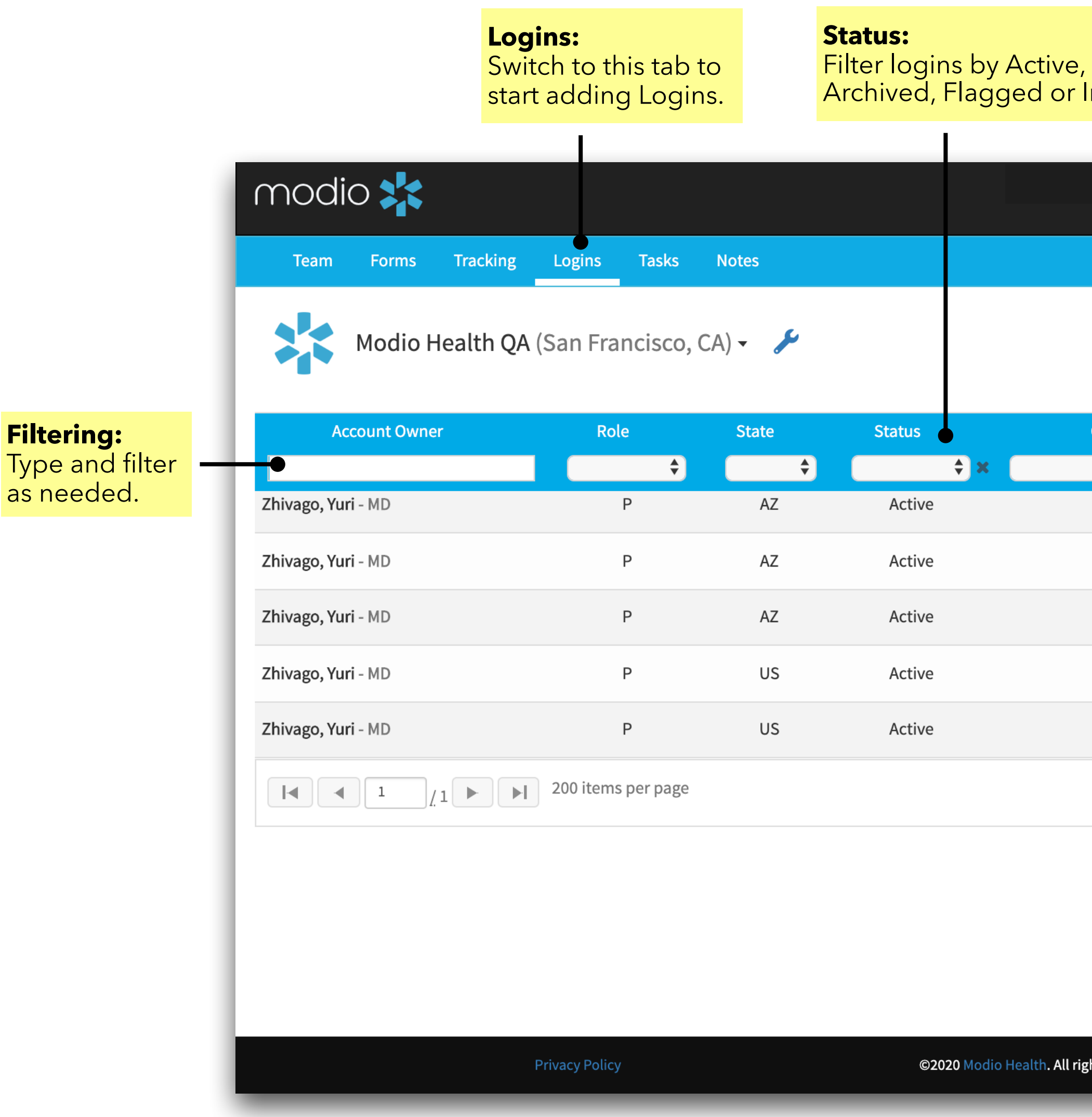

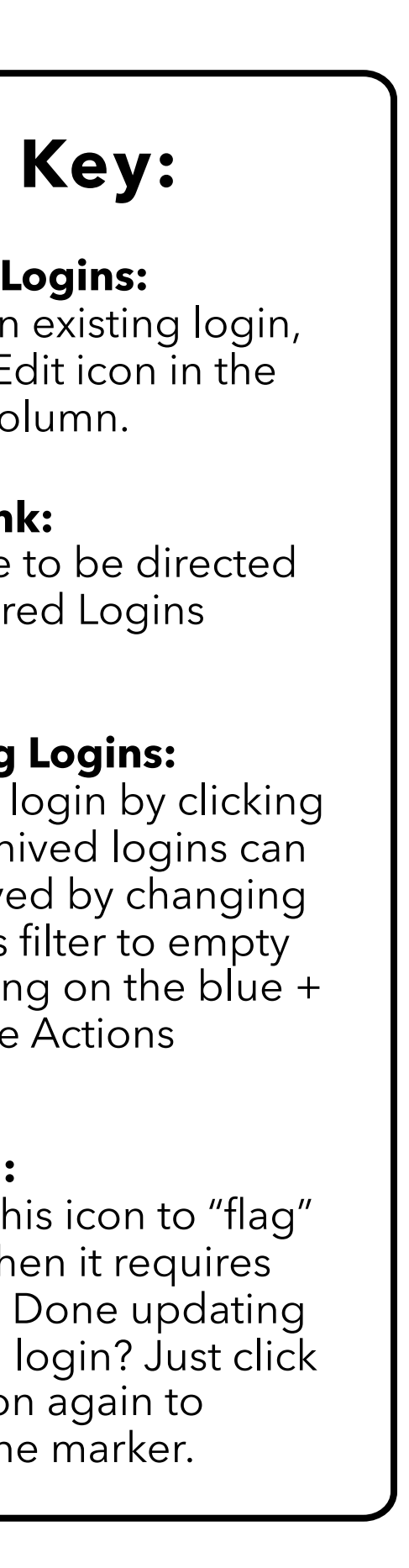

## Login Dashboard

Securely store provider or coordinator login information for any site such as CAQH, PECOS, and more.

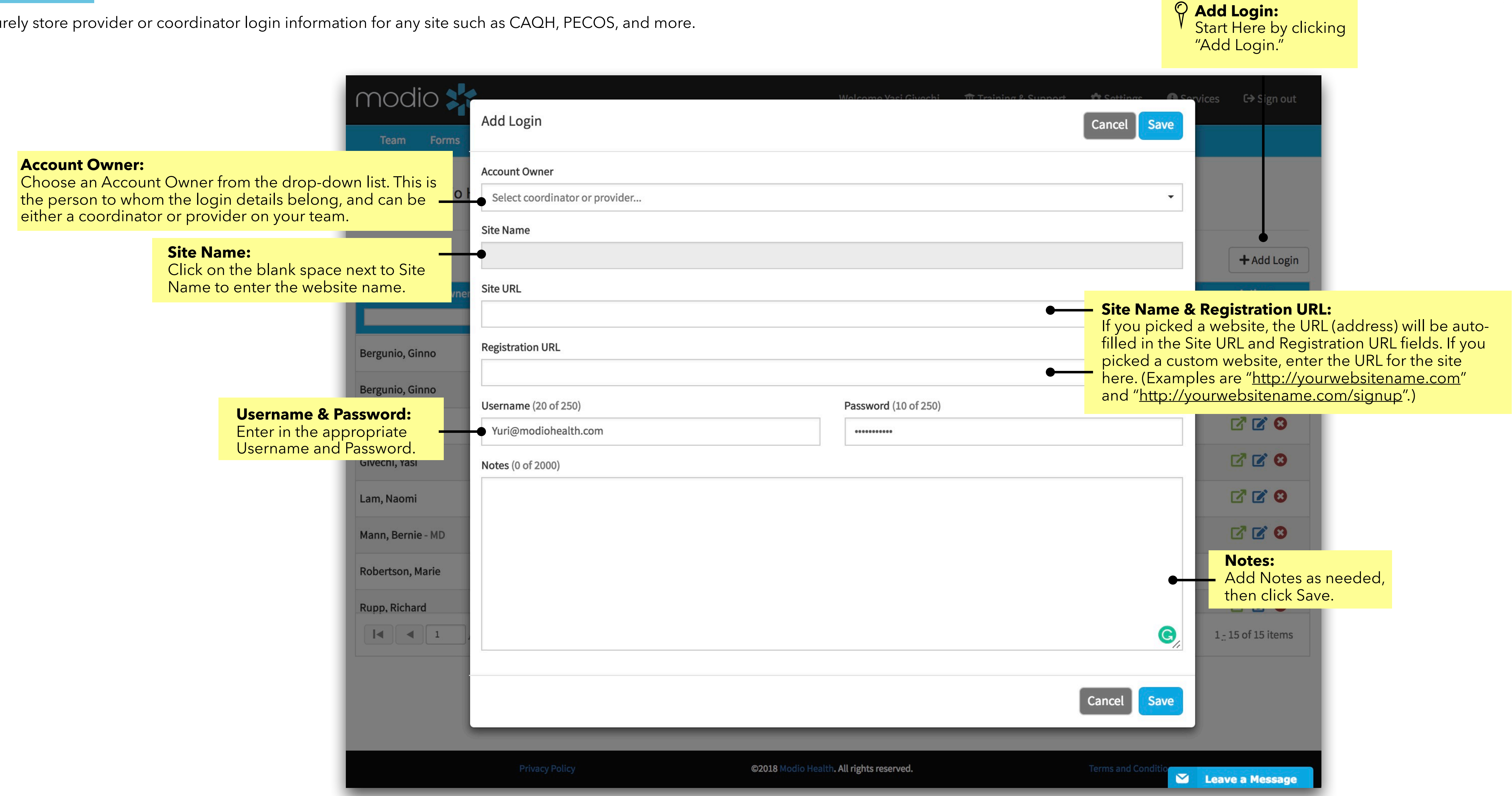

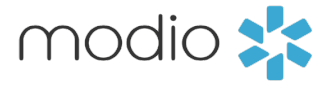

## Adding Logins

Customize your team dashboard by organizing your providers by department, updating their speciality or by adding notes.

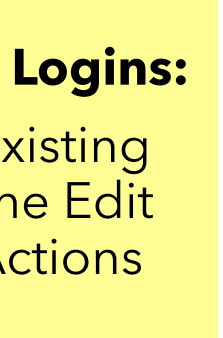

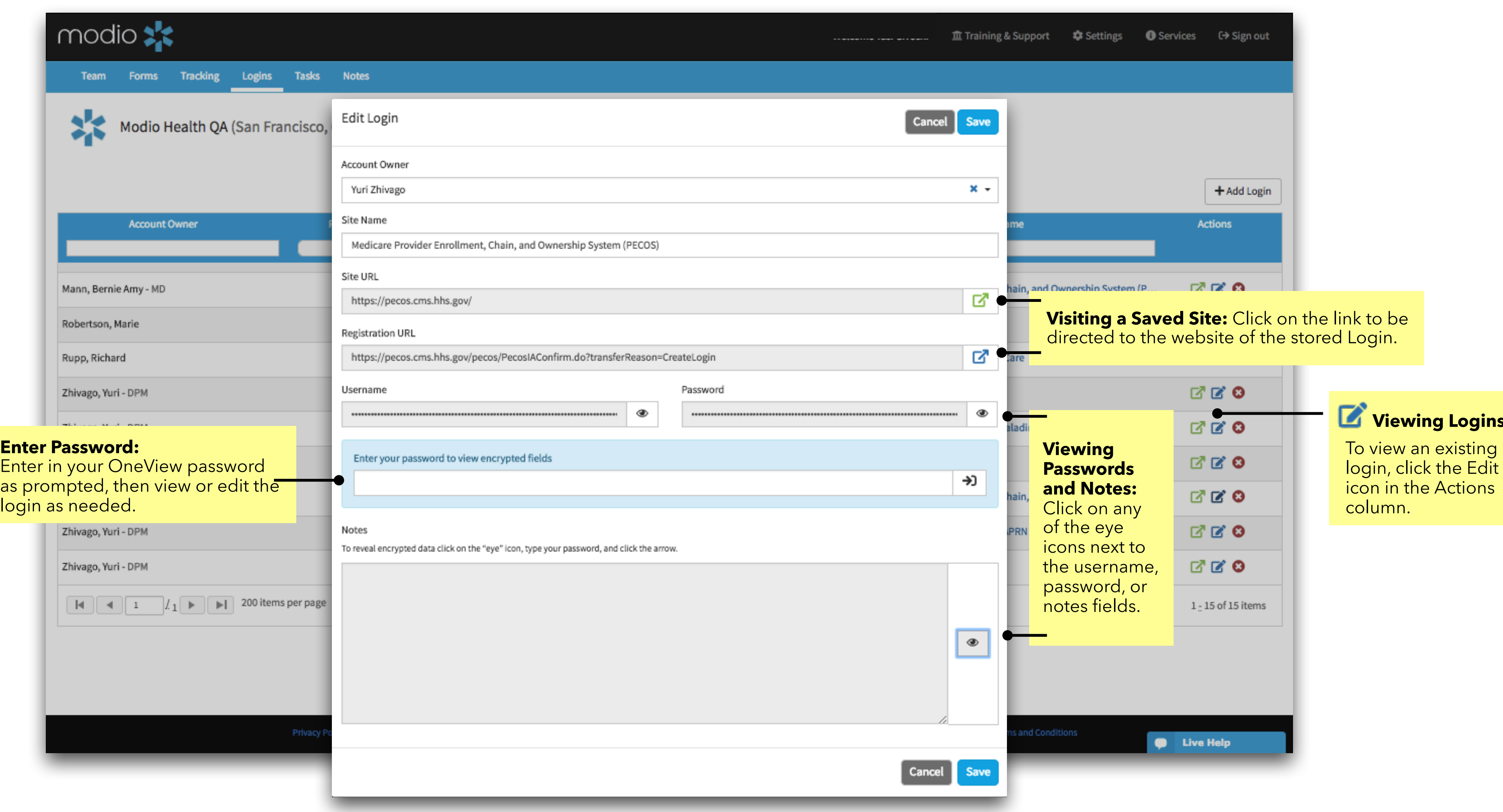

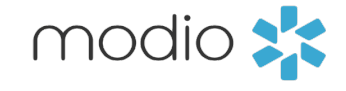

For additional questions or further training, contact the Modio Team via:

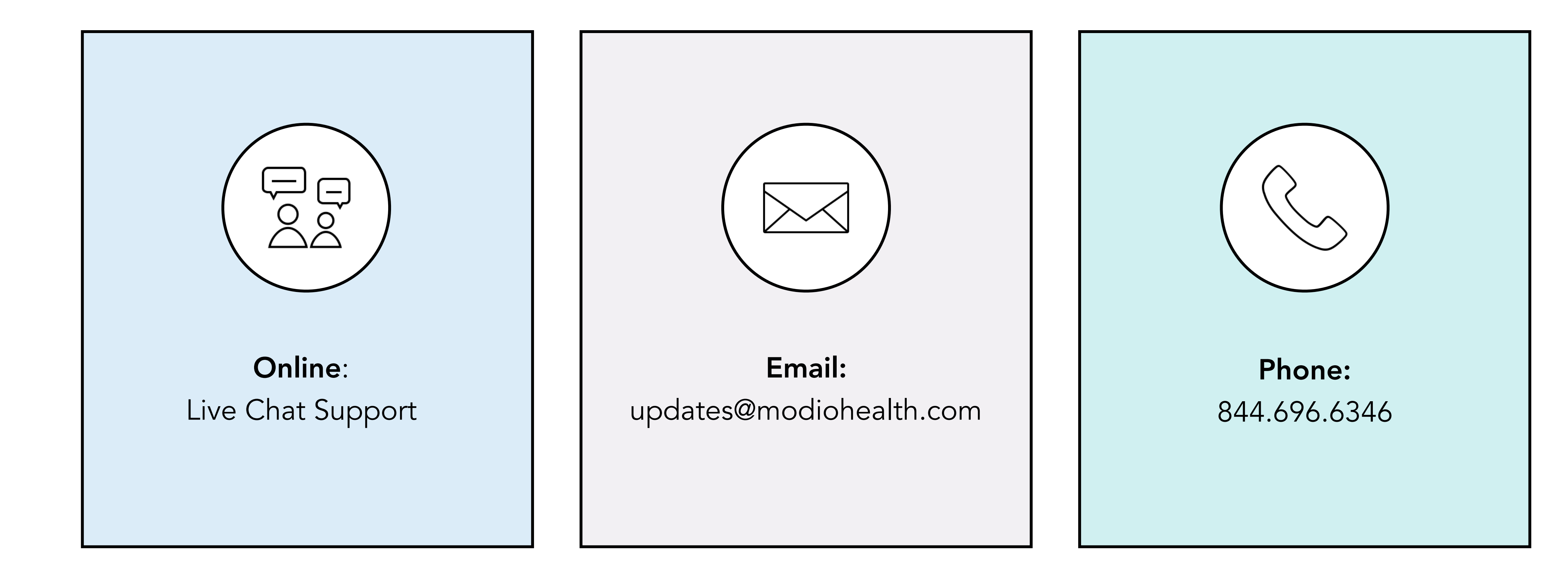

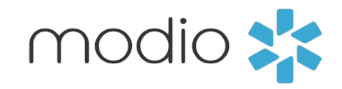